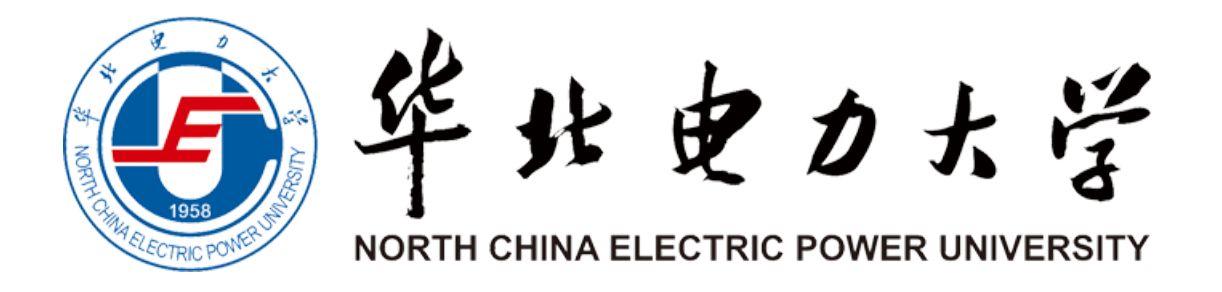

# **本科毕业设计**

## 在这里书写毕设标题 可换行

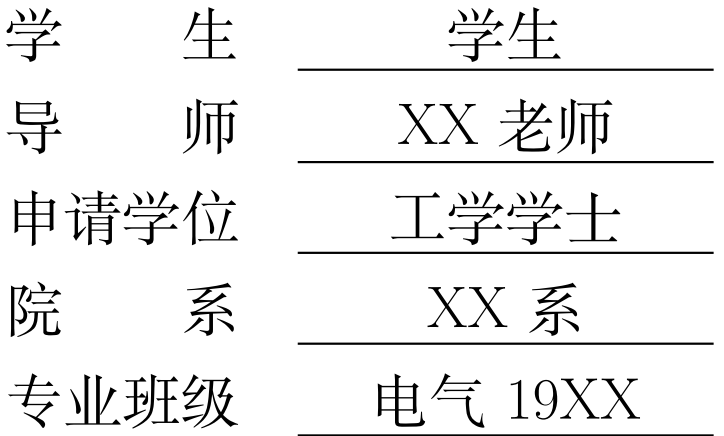

2023 年 6 月

## 在这里书写毕设标题 可换行

### 摘要

在这里填写你的毕设摘要,在此处书写摘要,可自动设置为宋体小四号字体,并且设置 行距为 20 磅,如果你想另起一行并且使用首行缩进,请在源代码中额外空一行,就会显示 为首行缩进的情况

比如这样<sup>1</sup>

或者这样

LATEX 是一个很好用的排版系统,具备比 Word 更强大的排版能力,基本上 Word 可以做 的 LATFX 都可以完成甚至做的更好,而且在有论文模板的情况下 (比如说此项目), LATFX 比 Word 更为编辑,因为在 Word 模板里面,你要进行各种格式修改才可以让论文符合标准,但 是在 LATEX 里面,你直接将文本复制粘贴到模板相应位置即可生成满足格式需求的毕设论文

关键词: 机器人, 计算机视觉, 机器学习, 深度学习, 路径规划, SLAM, 强化学习

<sup>1</sup>这是一个脚注

## Your English Title Abstract

You can write you English abstract in there,and LaTeX will make it beautiful,you will don't worry with it

KeyWords: Robot, Computer vision, Machine learning, Deep learning, Path planning, SLAM, Reinforcement learning

## **目录**

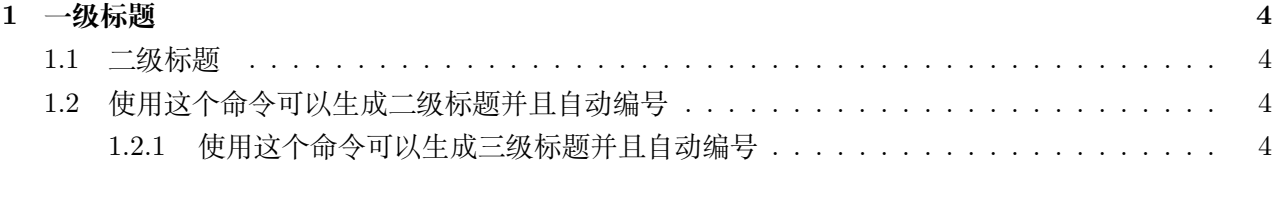

#### **2 使用这个命令可以生成一级居中标题并且自动编号 5**

## **1 一级标题**

- **1.1 二级标题**
- **1.2 使用这个命令可以生成二级标题并且自动编号**
- **1.2.1 使用这个命令可以生成三级标题并且自动编号**

## **2 使用这个命令可以生成一级居中标题并且自动编号**

**参考文献**